## Predictions

Evaluate: Plug in an x value

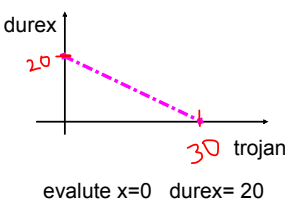

y1 linear regression

2nd window = tabset = table setup

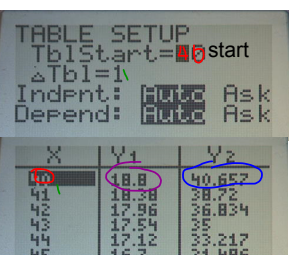

according to the quad regression, if I charge \$40 for a calculator, I expect to sell 41

Also can use calc 1: value

Also can use vars > functions 1: y1 and  $type (40) so y1(40)=18.8$ 

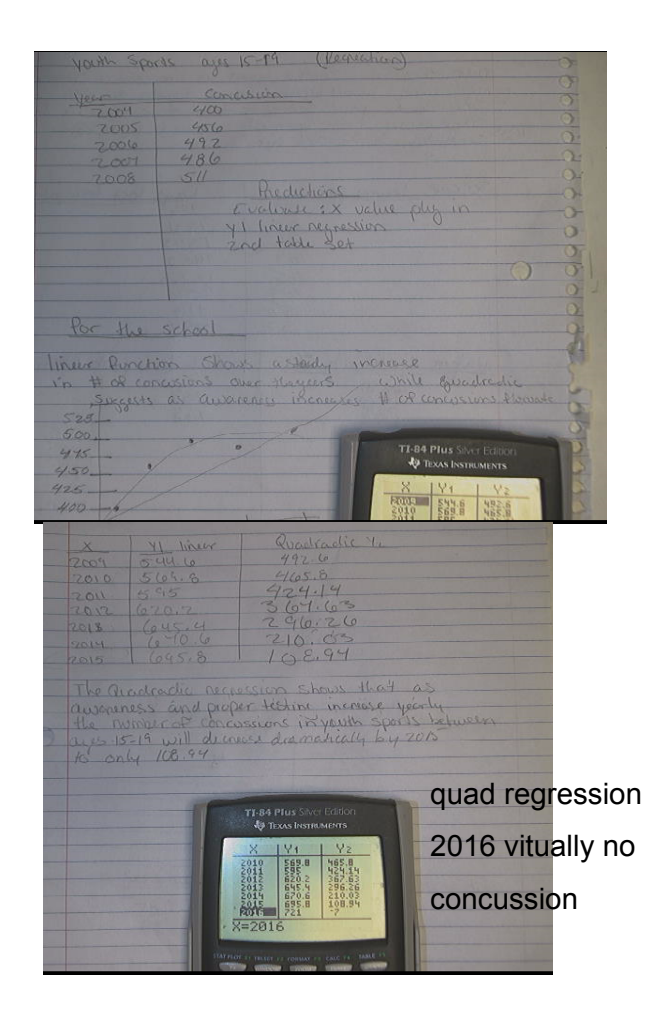

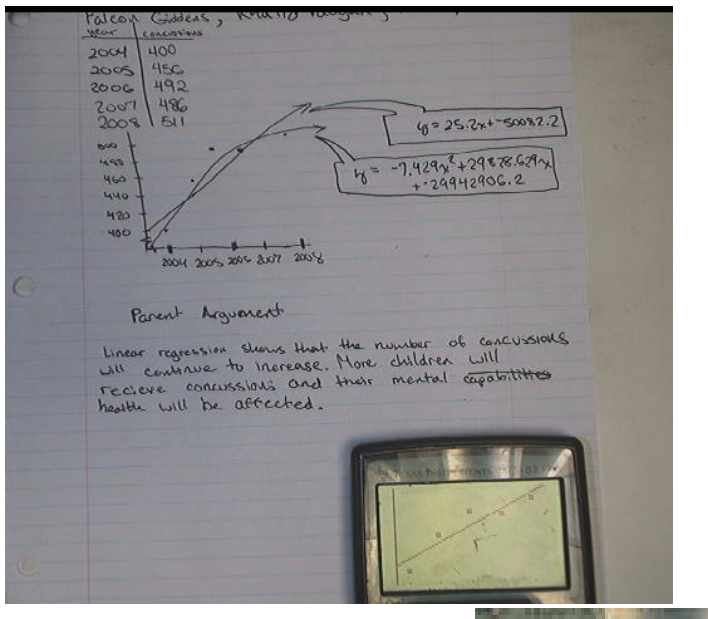

## 721 injuries in 2016

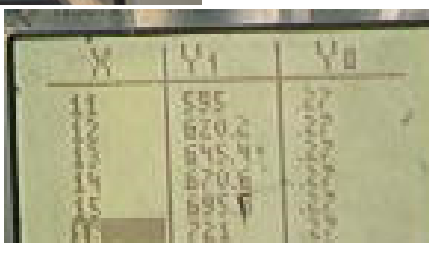

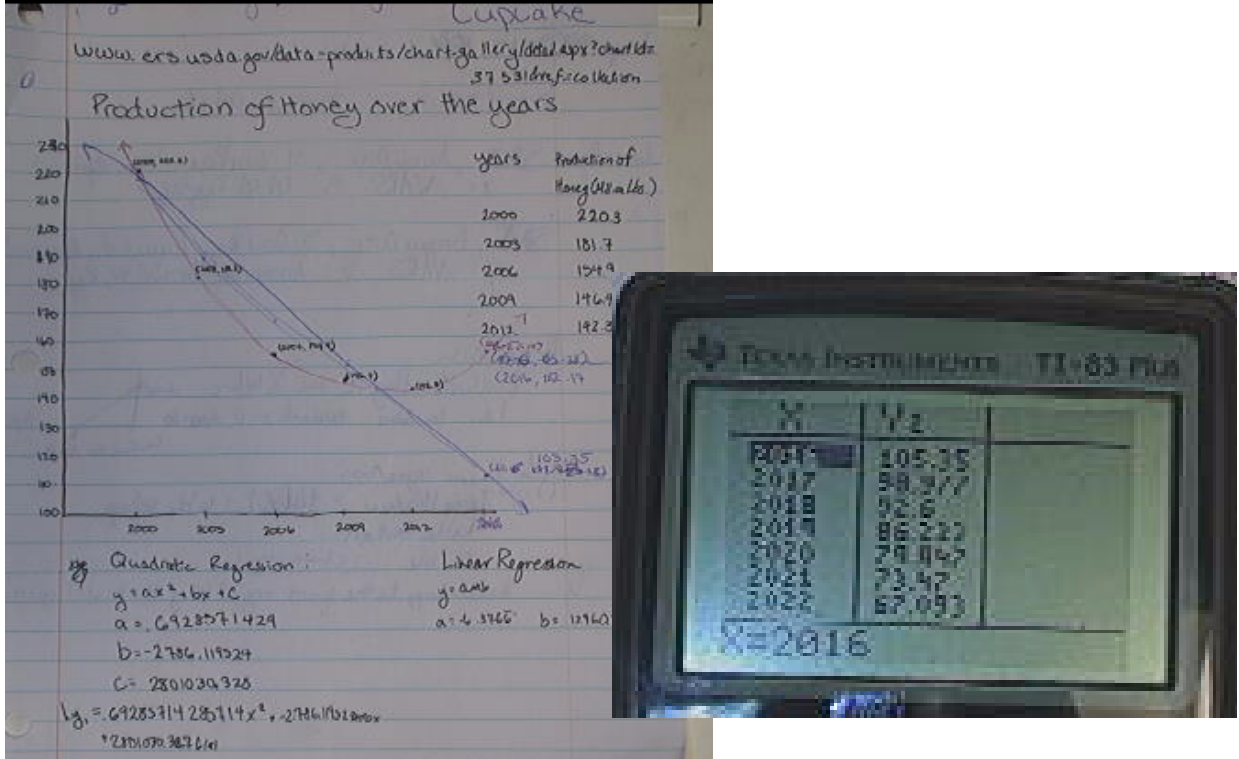

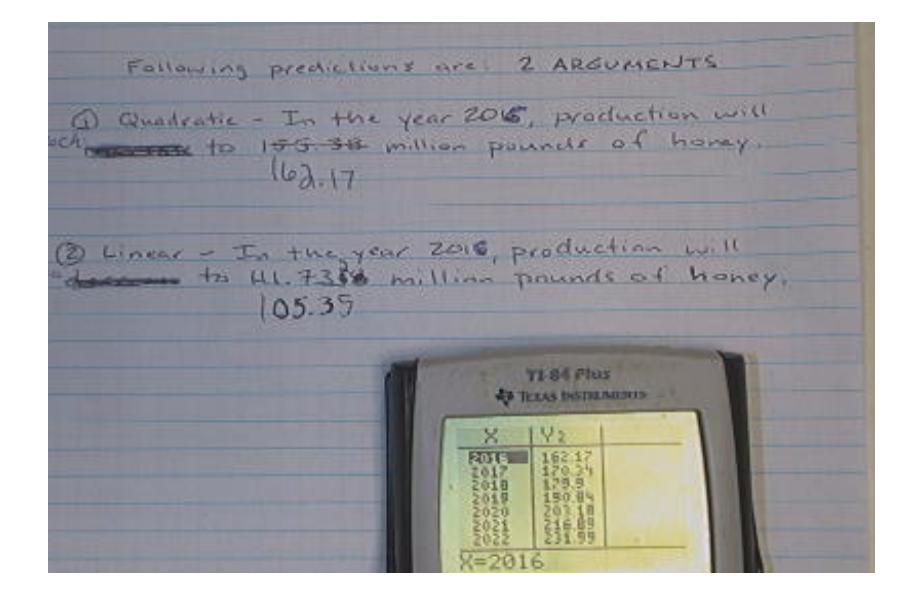

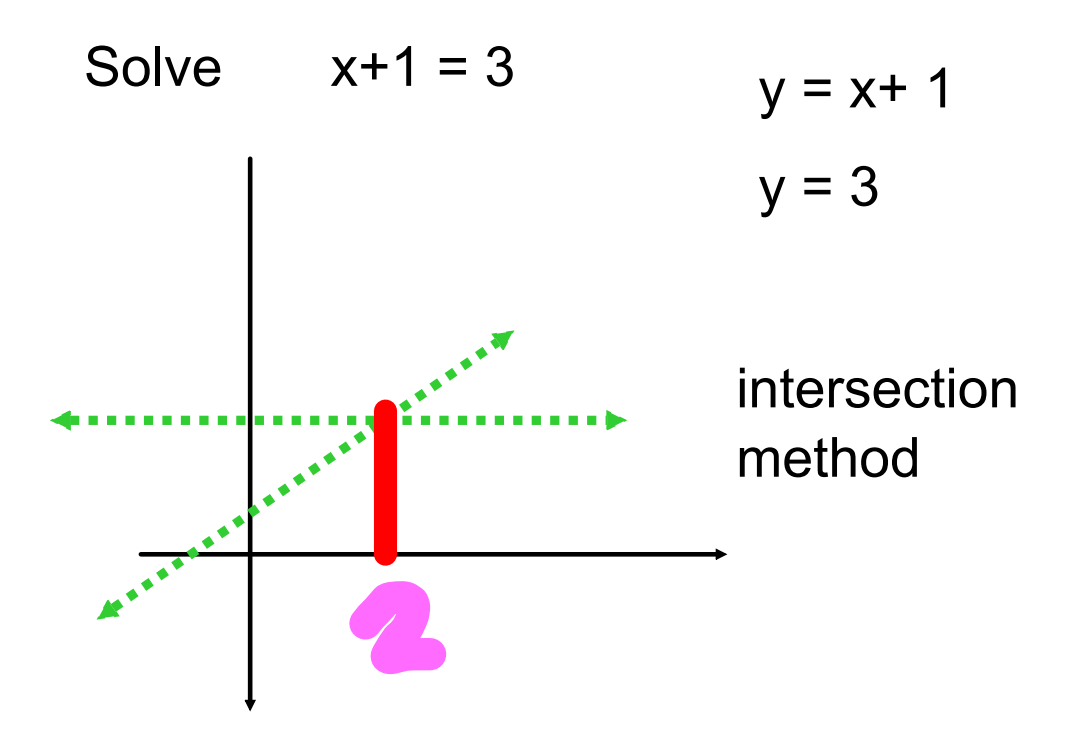

To solve intersection method

 $y1 = \text{reg Eq}$ 

y2=150

calc (2nd trace) 5:intersect enter enter enter

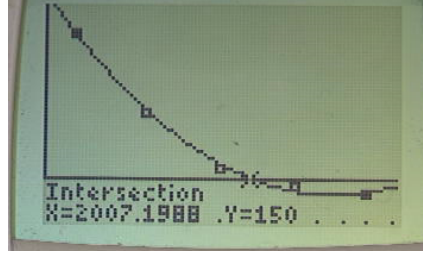

in 2007.... production was 150

needs to be seen in window

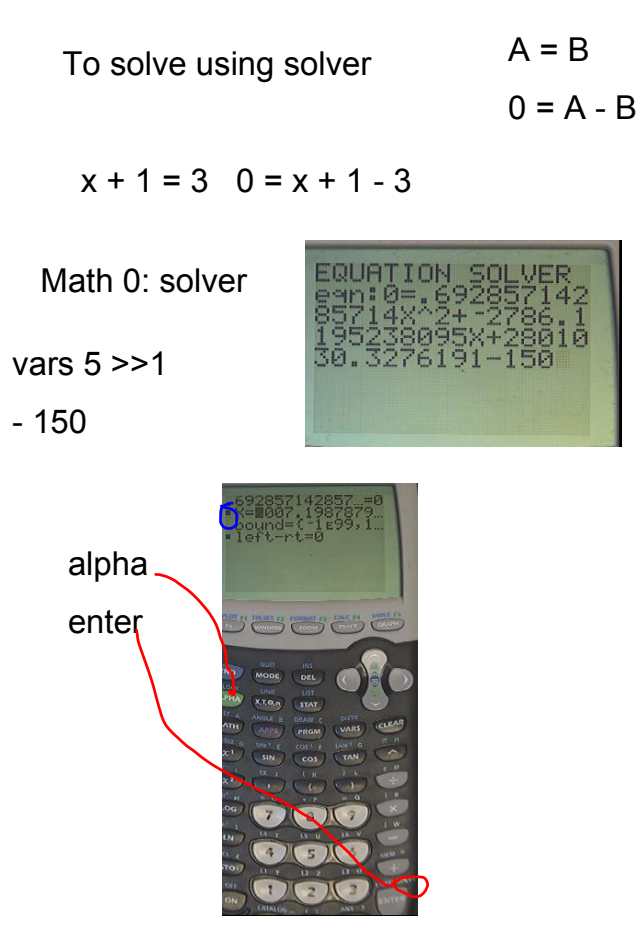

## **day 2 September 03, 2015**

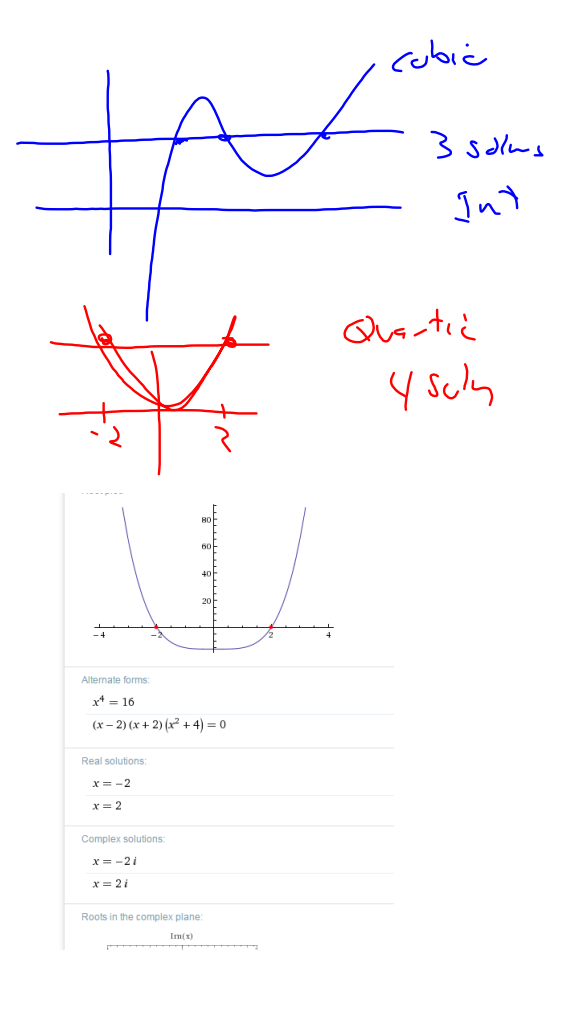